## <span id="page-0-0"></span>**ErrorBar.ErrorValueType**

## **Description**

 $\Gamma$ 

The [ErrorValueType](#page-0-0) is used in the [ErrorBar.ValueType](https://wiki.softartisans.com/display/EW10/ErrorBar.ValueType) property to specify how the error value is determined.

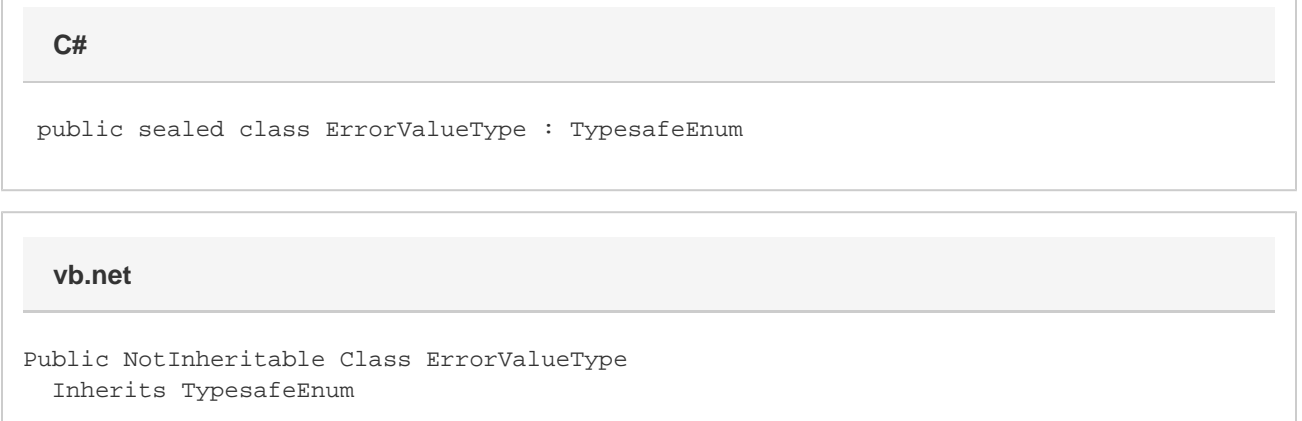

## **Values**

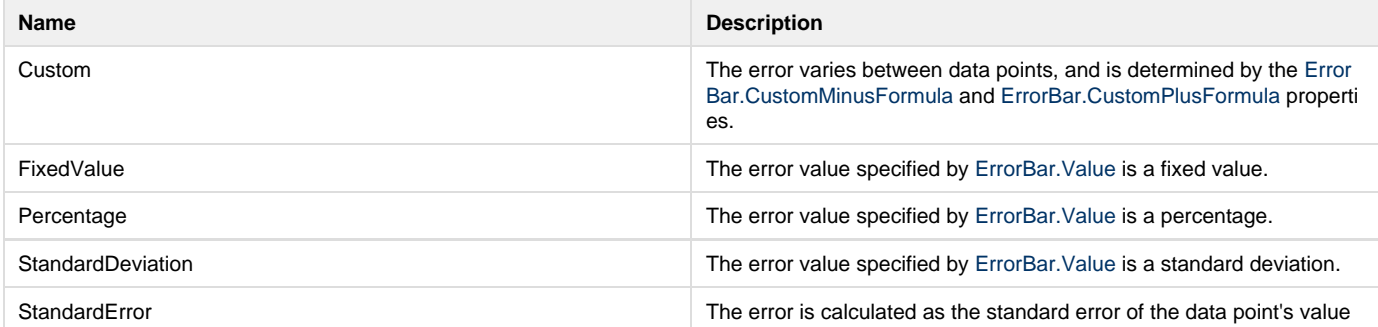